## **Trocar Grade de Engenharias (CCTCP028)**

Esta documentação é válida para todas as versões do Consistem ERP.

## **Pré-Requisitos**

É pré-requisito para a execução desse programa: [Dados Técnicos \(CCTCP255\)](https://centraldeajuda.consistem.com.br/pages/viewpage.action?pageId=246977648)

## **Acesso**

Módulo: Industrial - PPCP - Confecção

Grupo: Engenharia de Produtos da Confecção

## **Visão Geral**

No programa Trocar Grade de Engenharias, são informados os parâmetros necessários para que, caso o produto já possua uma grade, seja possível trocá-la, ou ainda incluir mais uma grade no produto. Ao optar pela troca de grade, o sistema verifica se o produto esta efetivado no estoque. Caso esteja, somente é permitido incluir uma grade no produto.

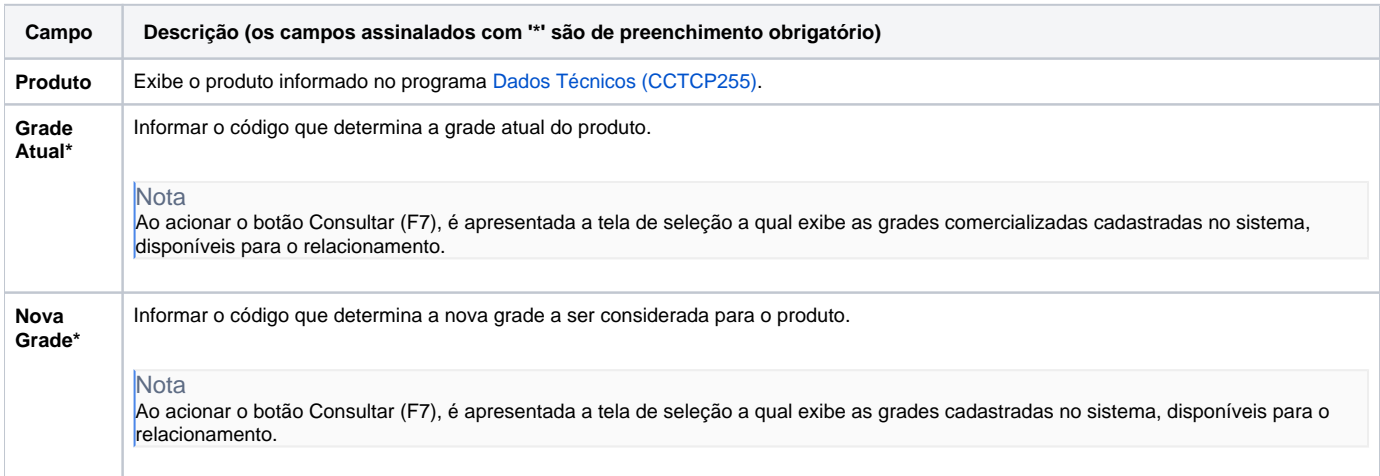

Atenção

As descrições das principais funcionalidades do sistema estão disponíveis na documentação do [Consistem ERP Componentes.](http://centraldeajuda.consistem.com.br/pages/viewpage.action?pageId=56295436) A utilização incorreta deste programa pode ocasionar problemas no funcionamento do sistema e nas integrações entre módulos.

Exportar PDF

Esse conteúdo foi útil?

Sim Não